**Autodesk AutoCAD Crack Descargar**

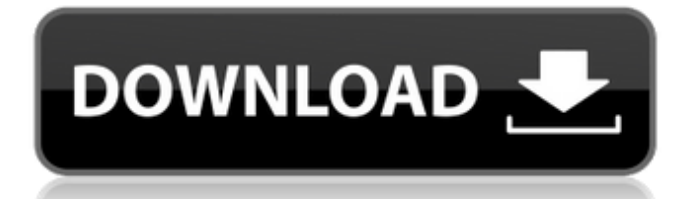

Las características clave incluyen: Modelado sólido 2D, 3D y avanzado dibujo 2D dibujo 2D Vistas 2D y 3D dibujo medición modelado y modelado paramétrico navegación revisiones y deshacer bandas de goma, rutas de guía y compensaciones escalada dibujando Las vistas son ventanas 2D en un espacio 3D. Las ventanas gráficas son áreas de visualización virtuales en las ventanas 2D, en las que puede ver un espacio 3D. Puede abrir tantas ventanas gráficas como necesite para la tarea en cuestión. La siguiente captura de pantalla muestra una vista 3D: Se puede usar una ventana gráfica 3D (en negro) para ver un espacio 3D. Puede moverse por el espacio 3D como si estuviera frente al sólido (y puede dibujar fuera de la ventana gráfica). Esto le permite ver la forma general de un modelo

mientras trabaja en su interior. Puede moverse en dos direcciones: arriba/abajo e izquierda/derecha. También puede avanzar/retroceder o alejar/acercar. Puede rotar el modelo alrededor del eje y (arriba/abajo). También puede rotar la ventana gráfica 3D alrededor del eje x (izquierda/derecha). Puede moverse entre las vistas. También puede cambiar de vista sin moverse. Puede especificar cualquier espacio 3D como una vista. Puede acercar y alejar una vista. Las vistas se pueden cambiar de tamaño. Puede crear nuevas vistas haciendo clic en una ventana gráfica (en el área blanca de la ventana gráfica). Puede guardar sus vistas (como archivos de imagen) en una carpeta de su computadora. Puede agregar capas a las ventanas gráficas. Puede trabajar con el dibujo/boceto a cualquier escala. Puede crear capas en ventanas gráficas. Las capas te ayudan a mantener tus dibujos organizados. Puede tener varias capas, cada una

con un color de fondo diferente, y puede crear nuevas capas haciendo clic en una capa existente. Puede usar el menú contextual del dibujo para mover objetos entre capas, cambiar los colores de las capas y manipular las propiedades de las capas. También puede cambiar las opciones de representación de una capa. Puede configurar los parámetros de configuración de la página para especificar el tamaño del papel y los márgenes en el dibujo.

### **AutoCAD Gratis**

Historia AutoCAD fue lanzado originalmente en 1990 por Computer Associates Corporation (ahora Autodesk). Fue el primer paquete CAD comercial para Windows, originalmente destinado a ser utilizado por sus propios empleados. Ha estado disponible para PC desde su lanzamiento y para Macintosh desde el

lanzamiento de Mac OS X 10.4, en el que ahora está disponible como MacDraw. La versión para Mac de AutoCAD se lanzó por primera vez al público en 1995, usando MacDraw. En 1998, Autodesk lanzó una versión del software que usa Mac OS 9 y solo PowerPC. A fines de 2004, Autodesk lanzó AutoCAD LT, una versión de AutoCAD para usuarios principiantes, y en 2006, AutoCAD 2007, una versión de AutoCAD con funciones mejoradas para usuarios avanzados. Ambos fueron lanzados para los sistemas operativos Windows y Macintosh. Autodesk también lanzó AutoCAD Studio, una versión de AutoCAD para diseñadores, arquitectos, ingenieros y otros, en abril de 2007, y se lanzó una versión mejorada en 2011. AutoCAD LT no estaba incluido en la versión Studio. En 2009, Autodesk lanzó AutoCAD LT 2009 para Mac, que se creó a partir del código fuente de AutoCAD LT 2007. AutoCAD 2010 se lanzó en

# 2011 y AutoCAD LT 2010 para Mac en 2012. En 2013, Autodesk lanzó AutoCAD LT 2013 para

Mac. y ventanas. A partir de la versión 2014 de AutoCAD, la versión más reciente (Autodesk 2015) se ha basado en el kernel de Windows y requiere un procesador y un sistema operativo de 64 bits. El antiguo modelo de AutoCAD usaba una nueva interfaz, una con una "cinta" de botones de comando a la izquierda. AutoCAD 2016 y versiones posteriores se basan en Windows 10 y utilizan Microsoft Windows Shell. AutoCAD 2019 se lanzó a fines de 2018 y tuvo un cambio importante, como la aplicación de tiempo y material. AutoCAD 2020 tiene muchos de los cambios que se encuentran en AutoCAD 2019, como la aplicación de tiempo y material. Compatibilidad AutoCAD está diseñado para funcionar con software de terceros a través de Autodesk Application Manager.Muchas aplicaciones de terceros están disponibles para

este propósito y brindan funciones adicionales a los usuarios de AutoCAD. Las versiones instaladas de AutoCAD o AutoCAD LT son generalmente compatibles con las aplicaciones del Administrador de aplicaciones. Desde la versión 2.0 27c346ba05

Abre Autocad. Ingrese una ventana de búsqueda con el nombre de la clave .dll y presione Entrar. Se mostrará la ubicación del archivo de la clave .dll. Haga clic en el archivo para descargarlo. Para ejecutar la clave .dll Haga doble clic en el archivo. El programa puede estar deshabilitado. Esto puede deberse a que el nombre de la clave .dll se encuentra en la lista negra. Si es así, seleccione la aplicación llamada Autocad y desactívela en el sistema La entrada debe ser eliminada. Referencias Categoría: Tipografía. Aunque no todas las circunstancias presentadas por el expediente en el presente caso son idénticas a las del Mason, es claro que la decisión contenida en el mismo, supra, tenía la intención de aplicarse a los casos que involucran una relación general de empleador-empleado. Dado

que la relación entre B & L y Freeland, el principal en el presente caso, no era la de empleador y empleado, la decisión en Mason es inaplicable. El apelante alega que, incluso si B & L no tenía el derecho de control sobre Freeland en el trabajo que estaba haciendo, las pruebas muestran que B & L ratificó el acto de su empleado y que se convirtió en responsable como empleador conjunto. Se ha considerado que la ratificación del acto de un empleado entra dentro del alcance de la responsabilidad del empleador. Véase M.F.A. Mutual Insurance Company v. Brown, 356 So.2d 804 (Ala.1978). Sostenemos que el tribunal de primera instancia no se equivocó al determinar que Freeland no era un empleado de B & L. De ello se deduce que B & L no puede ser considerado responsable de los actos de negligencia de Freeland. tercero El apelante sostiene que el tribunal de primera instancia se equivocó al no permitir que su perito diera su

opinión sobre el nivel de cuidado requerido de una empresa que alquila equipos de construcción, por no hablar de un empleado, que está a cargo de la operación del equipo. El tribunal de primera instancia sostuvo la objeción de los apelados a esta pregunta. El expediente indica que al empleado de B & L se le hizo la siguiente pregunta hipotética: "P.En su opinión, si a Gary Freeland se le hubiera dado la oportunidad de revisar, él tenía autoridad para revisar el equipo ese día, es decir, si le hubieran dicho que lo revisara, ¿lo habría revisado y , si lo hubiera comprobado, ¿qué hubieras esperado que hiciera?" apelar

**?Que hay de nuevo en?**

Insertar hoja: Agregue y mueva hojas en un dibujo fácilmente. Agregue hojas arrastrándolas o usando el comando Insertar hoja. (vídeo: 1:32

min.) Añadir y comprobar temas: Aplique y configure rápidamente un tema de dibujo, basado en la configuración de dibujo actual. Cambie los temas según el tipo de objeto actual y la selección. Aplique un tema de dibujo seleccionando un conjunto de parámetros de diseño o eligiendo uno de los temas preconfigurados. (vídeo: 1:53 min.) Acceder a Elementos de Dibujo Comunes: Acceda a elementos de dibujo comunes rápidamente, con una interfaz intuitiva de arrastrar y soltar. Copie y mueva elementos en un dibujo, de objeto por objeto o de forma masiva. (vídeo: 1:38 min.) Revisión de dibujo: Obtenga comentarios de sus colegas y optimice su flujo de diseño. Revise los cambios de dibujo en contexto e importe sus ediciones y anotaciones automáticamente. (vídeo: 1:24 min.) Organizar archivos de dibujo: Reutilice los archivos de dibujo existentes en nuevos proyectos y vuelva a encontrarlos

fácilmente. Trabaje con el nuevo comando Organizar dibujos para ahorrar espacio en su disco duro y administrar su depósito de dibujos. (vídeo: 1:41 min.) Soporte de impresión: Imprima desde su dibujo, integre fácilmente varias opciones de impresión y envíe directamente su diseño a la impresora. (vídeo: 1:43 min.) Dimensiones virtuales: Mida y defina partes de su diseño rápidamente. Encuentre dimensiones tridimensionales colocando planos o dibujando cuadros delimitadores. (vídeo: 1:28 min.) Objetos vectoriales: Administre, edite y transforme objetos vectoriales fácilmente. Cambie el tamaño, recorte, edite y rote dibujos vectoriales sobre la marcha. (vídeo: 1:47 min.) Como puede ver, hemos reunido algunas de nuestras mejores funciones para hacer que AutoCAD, en todos los sentidos de la palabra, sea más rápido y mejor. También lanzamos AutoCAD 2023 hoy, disponible para descargar en Microsoft Store. En

caso de que se haya perdido nuestro anuncio, puede encontrar más información sobre la próxima versión principal de AutoCAD en nuestro blog de Autodesk. Hemos creado esta nueva versión para facilitarle la personalización de su experiencia con AutoCAD. Puede seguir haciéndolo con las nuevas funciones y mejoras disponibles en AutoCAD 2023, pero ahora también tiene la flexibilidad de personalizar la forma en que trabaja con AutoCAD.

**Requisitos del sistema For AutoCAD:**

INFORMACIÓN DEL JUEGO Desarrollador: Koei Tecmo Editorial: Koei Tecmo Plataforma: PlayStation®4, PlayStation®3 Fecha de lanzamiento: 25 de marzo de 2019 Formato: Estándar, New Game Plus y Season Pass. Precio: \$59,99 USD/€59,99 EUR/\$69,99 CAD Versión NA / UE. BONOS DE PRE-ORDEN Edición exclusiva de PlayStation®4: obtenga el contenido adicional de pedido anticipado exclusivo de PlayStation®4, que incluye: 'Delaware

## Enlaces relacionados:

[https://bymariahaugland.com/2022/06/29/autodesk-autocad-2021-24-0-con-keygen-completo-descarga](https://bymariahaugland.com/2022/06/29/autodesk-autocad-2021-24-0-con-keygen-completo-descarga-gratis-2022-ultimo/)[gratis-2022-ultimo/](https://bymariahaugland.com/2022/06/29/autodesk-autocad-2021-24-0-con-keygen-completo-descarga-gratis-2022-ultimo/)

[https://skatesquad.com/upload/files/2022/06/9b7yK2SM1ugmQeUHouyM\\_29\\_d70e74b8f9eddc80615d4b7c356b70a5](https://skatesquad.com/upload/files/2022/06/9b7yK2SM1ugmQeUHouyM_29_d70e74b8f9eddc80615d4b7c356b70a5_file.pdf) [\\_file.pdf](https://skatesquad.com/upload/files/2022/06/9b7yK2SM1ugmQeUHouyM_29_d70e74b8f9eddc80615d4b7c356b70a5_file.pdf)

<https://geobook.ge/advert/autocad-crack-con-codigo-de-registro-gratis-mac-win-actualizado-2022/> <http://fajas.club/2022/06/29/autocad-13/>

[https://social.arpaclick.com/upload/files/2022/06/JwtTVQqffeAk298CkfHG\\_29\\_d70e74b8f9eddc80615d4b7c356b70](https://social.arpaclick.com/upload/files/2022/06/JwtTVQqffeAk298CkfHG_29_d70e74b8f9eddc80615d4b7c356b70a5_file.pdf) [a5\\_file.pdf](https://social.arpaclick.com/upload/files/2022/06/JwtTVQqffeAk298CkfHG_29_d70e74b8f9eddc80615d4b7c356b70a5_file.pdf)

<https://www.theyashelf.com/autodesk-autocad-23-1-crack-mac-win/>

[https://teko.my/upload/files/2022/06/C1kaFZTTtm9moyaIOdN9\\_29\\_d355816f29c17d6310fc20fd5ea2b311\\_file.pdf](https://teko.my/upload/files/2022/06/C1kaFZTTtm9moyaIOdN9_29_d355816f29c17d6310fc20fd5ea2b311_file.pdf) <https://gamersmotion.com/autodesk-autocad-2020-23-1-crack-descargar/>

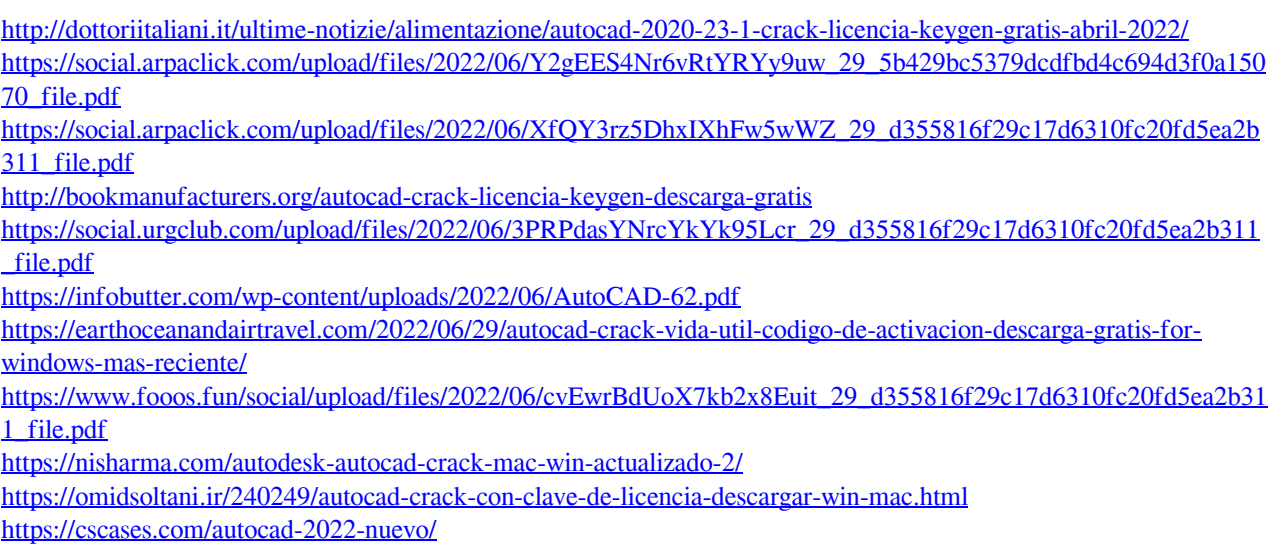

<https://boldwasborn.com/autocad-22-0-crack-vida-util-codigo-de-activacion-gratis/>